# Desktop Readiness

Module 1

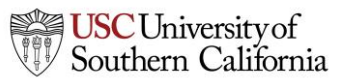

**1 Total Access for Research Administration :: 2014 :: Confidential :: Not for Distribution**

# **Objectives**

#### In this module you will learn:

- KC S2S's browser requirements
- Where to obtain detailed instructions on configuring your browser

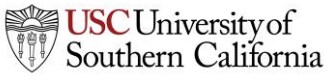

# Mozilla Firefox

Firefox is the recommended browser for KC S2S with any operating system.

- It has the fastest load and response times.
- Supports the latest versions of Firefox.
- You can download Firefox at Mozilla.org.

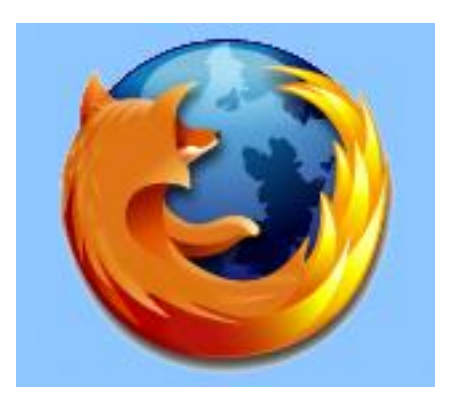

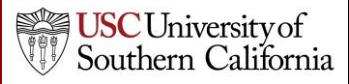

# Microsoft Internet Explorer

Internet Explorer is slower than Firefox, but is an effective browser for the KC S2S application.

- Supports IE8 and later.
- You can download Internet Explorer at Microsoft.com.

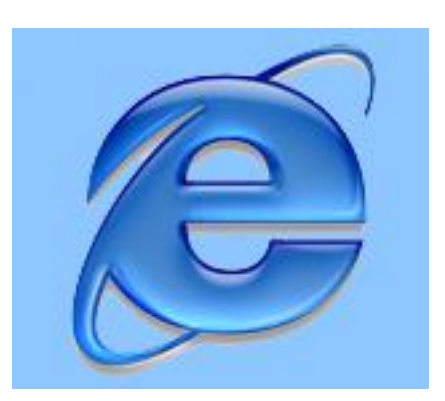

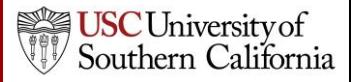

# Apple Safari & Google Chrome

Safari and Chrome are **provisionally** supported by KC S2S.

- If you encounter any issues, please report them to TARAHelp.
- We recommend using Firefox if you are having any problems.

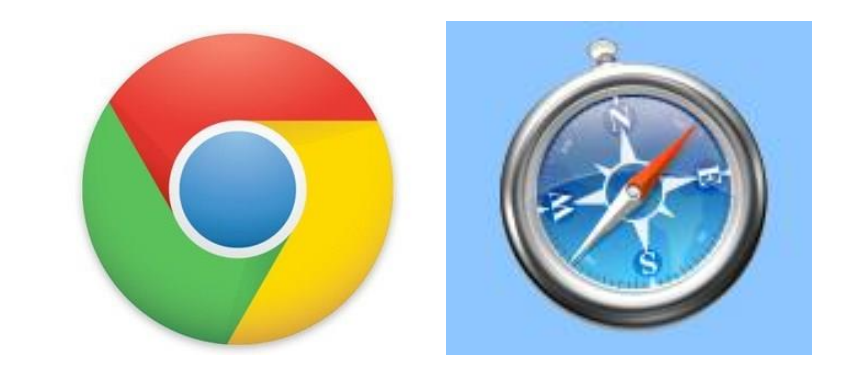

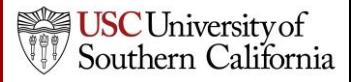

### Browser Configuration

Here are the main configuration items for your browser:

- **JavaScript Enabled**
- **Cookies Enabled**
- **Pop-ups Allowed**

Visit the [Browser Configuration Page f](http://support.cayuse.com/docs/browser-support-configuration)or detailed instructions on browser configuration.

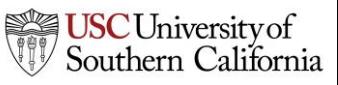

### Conclusion

In this module you learned:

- KC S2S's browser requirements
- Where to obtain detailed instructions on configuring your browser

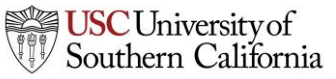